## What's Next

## Completed Linux, Next is Windows

- Try to do the rest of the challenges for reversinghero if you can
- Our focus is on basics the rest of the challenges is quite advanced
- The objective is achieved if you have learnt how to analyze assembly code by renaming labels and inserting comments, convert data, create functions
- Armed with those skills, we will now move to IDA on Windows

## Install Virtual Machine for Windows

- First, go install a virtual machine for windows 7 64-bit in your Oracle Virtual Box
- Then in the next section, I will show you how to install IDA Free in your virtual machine

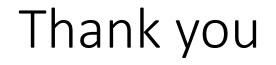